Web Apps

# JQuery – Die JS **Zauberkiste**

# Was ist Jquery?

- $\checkmark$  Schnelle, kleine und sehr leistungsfähige Javascript Bibliothek
- $\checkmark$  Sie leistet eine unglaubliche Vereinfachung des HTML-Befehle (20 Zeilen Javascript=2-3 Zeilen JQuery)
	- ✓ HTML/CSS/DOM Manipulation
	- $\checkmark$  HTML Effekte/Animationen
- $\checkmark$  Beispiel zum Ausprobieren und ändern: [https://www.w3schools.com/jquery/jquery\\_examples.asp](https://www.w3schools.com/jquery/jquery_examples.asp)
- $\checkmark$  Frei, open source und GNU General Public Licence

#### "Installieren" von JQuery

- $\checkmark$  Download von einer geeigneten Quelle
- ✓ Einfügen von einem CDN(Content Delivery Network) im Header der HTML-Datei(eine Zeile!)

<script src="https://ajax.googleapis.com/ajax/libs/ jquery/3.5.1/jquery.min.js"></script>

## Andere Bibliotheken von JS

✓ Node.js(Backend JS)

 $\checkmark$  React(Komponenten für JS)

## Vergleich JS/JQuery

JS *Let* number1 = document.getElementById("zahl1").value  $JQuery$  *Let* number1 =  $\frac{\sqrt{2}}{2}$  ("#zahl1").val();

JS *let* document.getElementById("summe").innerHTML <sup>=</sup> "The sum is: " <sup>+</sup> sum;

JQuery \$("#summe").text("The sum is: " <sup>+</sup> sum);

### Einlesen und Auslesen von HTML-Informationen

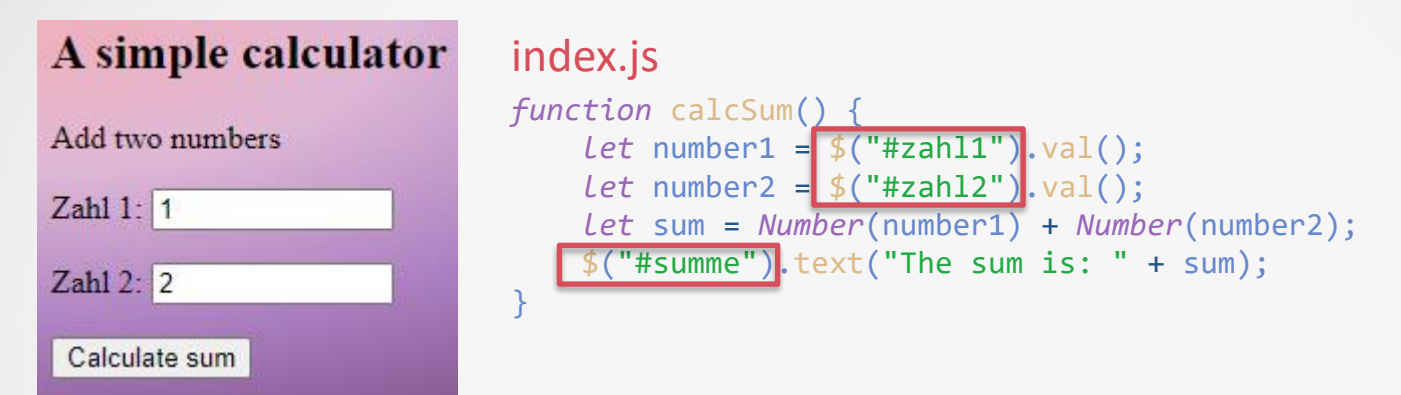

In <head> von index.html(Nach w3schools.com)

<script src="https://ajax.googleapis.com/ajax/libs/jquery/3.5.1/jquery.min.js"></script>

In <head> von index.html(Nach MrBig  $\circledcirc$ )

<script src="https://code.jquery.com/jquery-3.6.0.js"></script> <script src="https://code.jquery.com/ui/1.13.1/jquery-ui.js"></script>

z.B. ist "effect" nicht in der Google Library vorhanden!

#### Effekte in HTML-Dateien

#### A simple calculator

Add two numbers

Zahl  $1:9$ 

Zahl  $2:$  2

Calculate sum | New values

#### In <body> von index.html

```
<h2>A simple calculator</h2>
<div id="effect" style="width:300px;height:300px;">
```
</div>

………

#### index.js

```
function newValues() {
    $("#effect").effect("explode", "", 1500, afterExplode);
}
```
#### *function* afterExplode() {

```
// Wartezeit hier NUR über setTimeOut!
    $("#effect").fadeIn(1000);
    $("#zahl1").val(8);
    $("#zahl1").val(9);
};
```
https://www.geeksforgeeks.org/jquery-fadein-method/